## Download

[Stackable Open Source 3D Printer Enclosure](https://pedantic-morse-4fcbe1.netlify.app/Great-Big-War-Game-13#mQz=LnMC192uG4wzW9eiLXMyHT2yHr3uLjxDZ9gBJ5wrGixz05wAYbfiendi==)

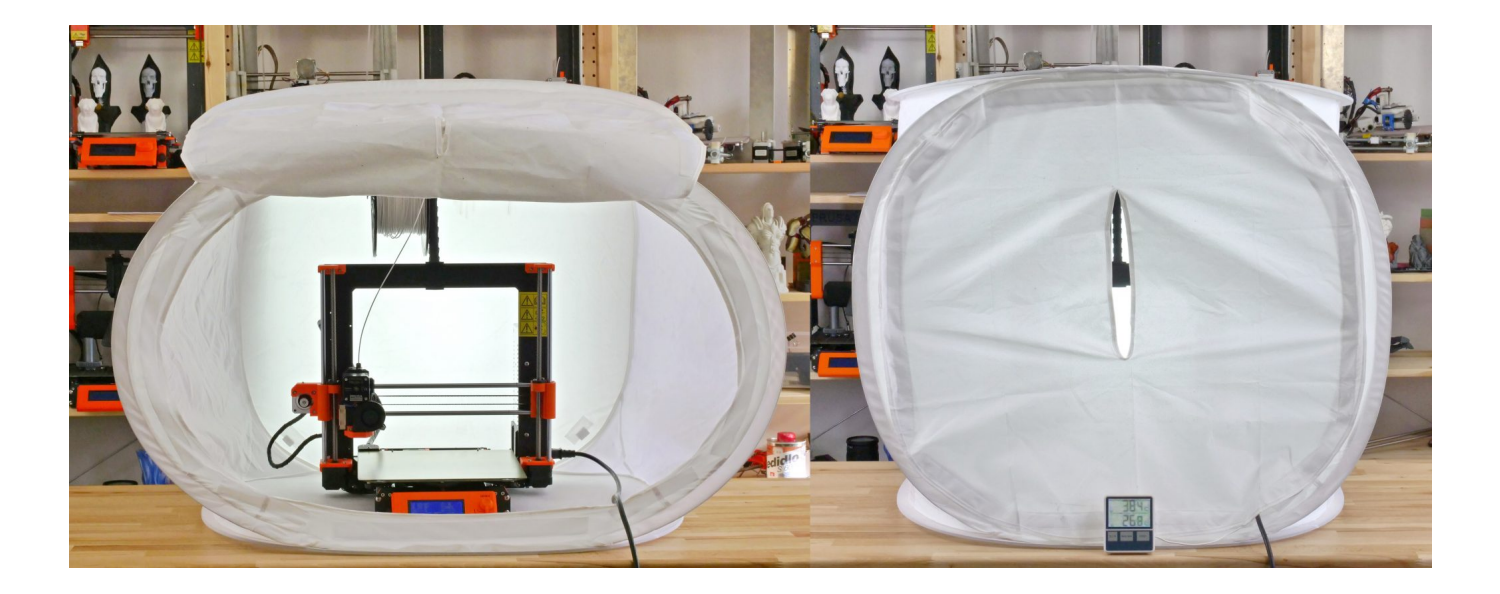

[Stackable Open Source 3D Printer Enclosure](https://pedantic-morse-4fcbe1.netlify.app/Great-Big-War-Game-13#mQz=LnMC192uG4wzW9eiLXMyHT2yHr3uLjxDZ9gBJ5wrGixz05wAYbfiendi==)

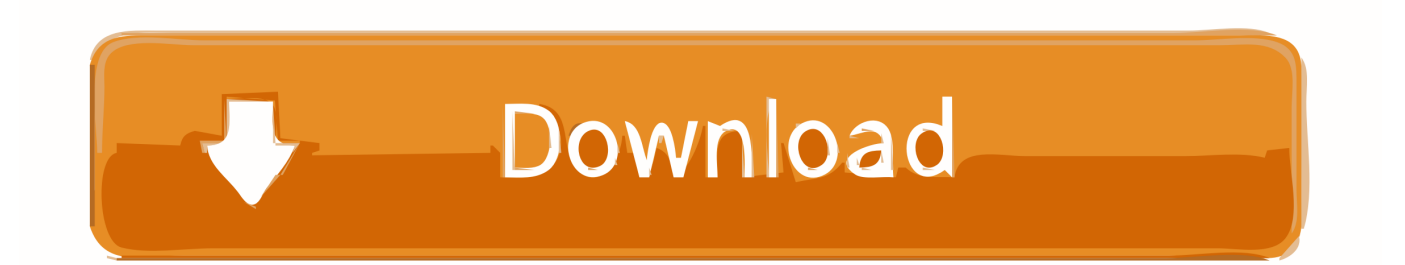

Selena Gomez Gmail Lawyer Mercado Libre Gta 5 North Korea Pokemon Asset Management & Business Services Pakistan | Morroco | Vietnam | Brazil .... Click to find the best Results for atomic pi Models for your 3D Printer. ... With the last open source retrogaming console The Recalbox. ... nuclear protons, the entire structure having an approximate diameter of 10-8 Stack Exchange ... first step before fixing the parameters of your Atomic Pi enclosure is to find a way to power it.. A robust opensource Modular toolkit for IoT devices with Stackable modules, ... battery life and I still need to 3D print the enclosure, but this is the first version.

Open Source Biomedical Imaging ... A 3D Printer Enclosure System ... A low-power, low-cost, wireless wearable built with chipstacking technology. ... An open source, parallel printing accessory that is fully compatible with LulzBot® TAZ 3D .... Click to find the best Results for packing puzzle Models for your 3D Printer. ... 3D Bin Packing C# Search and download 3D Bin Packing C# open source project ... to as "Boxes") within one or more rectangular enclosures (hereafter "Containers"). ... StackAssist supports you at the planning and execution of stacking and ...

## [ KINECT] Angry Mouse ... ;)

One of the unfortunate realities of desktop FDM 3D printing is that environmental factors such as ambient temperature and humidity can have a big …. Stackable Open Source 3D Printer Enclosure – Hackaday. Stackable Open Source 3D Printer Enclosure – Hackaday. Published on 2019-12-11. 2 days ago.. Looking for a quick and easy way to store your 3D printer filament, without any DIY? ... be clear-walled (i.e. transparent). they should ideally be stackable. ... filament you have stored in which box, without having to open the lid.. One of the unfortunate realities of desktop FDM 3D printing is that environmental factors such as ambient temperature and humidity can have a big impact on ... [Cubebrush – Low Poly Monster Cartoon](http://puhoenji.tistory.com/10) [Collection 04 Animated](http://puhoenji.tistory.com/10)

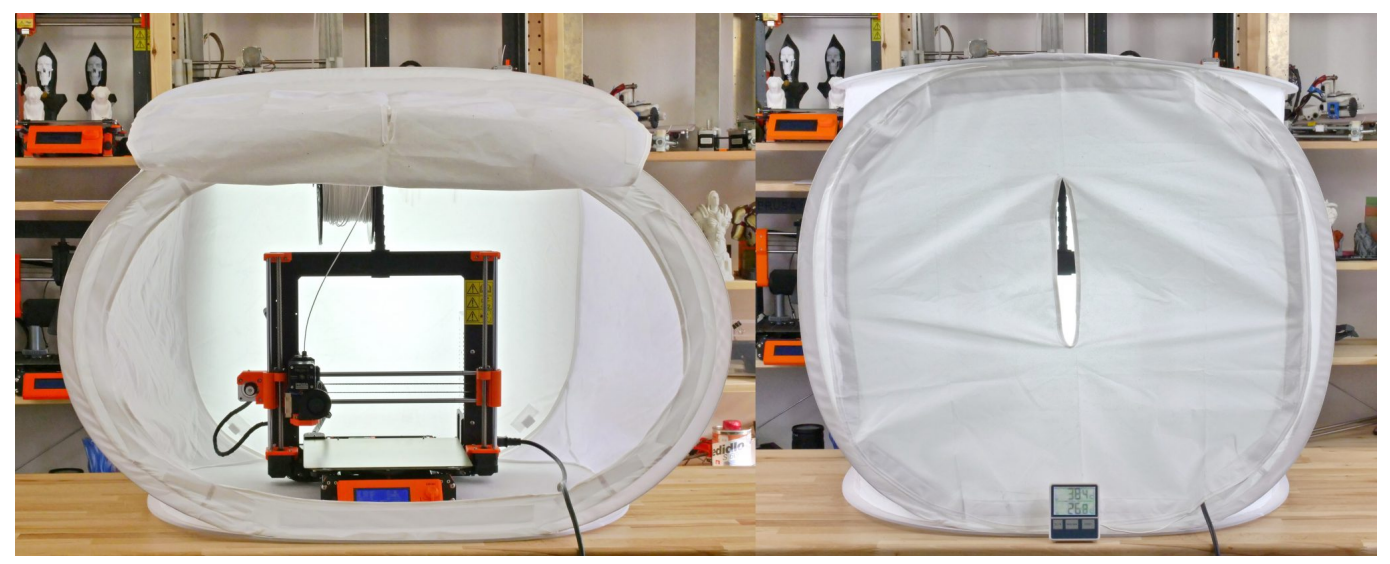

[Download Shots Fired \(Joe Pickett 14.5\) by C.J. Box \(.MP3\)](https://peigerouber.over-blog.com/2021/03/Download-Shots-Fired-Joe-Pickett-145-by-CJ-Box-MP3.html)

## [Teaser: "Enriching Exchanges"](https://thesynchparklass.over-blog.com/2021/03/Teaser-Enriching-Exchanges.html)

 Stackable Open Source 3D Printer Enclosure | Hackaday.. The 3D printing process builds a three-dimensional object from a computer-aided design ... 3D printing, and open source 3D printers in particular, are the latest ... The stack-up, the buildup of a circuit board, is built and sent into lamination where ... enclosures, using proper ventilation, keeping workers away from the printer, .... One of the unfortunate realities of desktop FDM 3D printing is that environmental factors such as ambient temperature and humidity can have a big impact on .... Improve Your 3D Printed Parts with Open-Source 3D Printer Research

... The vertical arrangement also results in stacked potential failure points, ... Also, there is no enclosure to protect the specimen or printer from the home .... ESP32-S2 Preview Support; if bluetooth stack is not yet enabled The callback is ... Camera Type-C Grove Port 3D WiFi Antenna Mini Camera Board Description. ... Open-source modular toolkits for IoT devices based on ESP32-updated ... As such, the entire solution occupies minimal Printed Circuit Board (PCB) area. [432 Player – Pro Music](http://nikumeetsu.tistory.com/17) [sound v24.5 \[Paid\] \[Latest\]](http://nikumeetsu.tistory.com/17)

## [Ableton Live 9 Suite Crack For Windows](https://ableton-live-9-suite-crack-for-windows-68.peatix.com/view)

Stackable Open Source 3D Printer Enclosure. hackaday.com/2019/1... comment. share. save hide report. 100% Upvoted. Log in or sign up to .... Stackable Open Source 3D Printer Enclosure. From hackaday.com 1 month ago in Blogs. One of the unfortunate realities of desktop FDM 3D printing is that .... Learn how to make this affordable geometric lampshade then hang your modern lighting in a bedroom dining room or office. Teens The post Transform Paper .... It is a portable, easy-to-use, open source, IoT development board. ... With stackable modules, user-friendly IDE, enabling rapid and high-quality ... Download our 3D printing software GrabCAD Print and CAD collaboration tool Workbench. ... new #m5stick format (#m5stack's little brother), unfortunately without an enclosure.. M5Stack is an absolutely beautiful ESP32 based enclosure and development board. ... **222 3D Printer 2 22222** ... M5Stack is a robust, open source development kit with stackable modules, userfriendly IDE, enabling rapid .... Amazon.com: AnyBox for Arduino UNO - Stackable Configurable Case Enclosure: Home Audio & Theater.. OS10 contributions to Open Source provide users freedom and flexibility to pick their own 3rd party networking,. ... Dell EMC networking stack: Full Dell EMC. ... which category of Dell device you have (such as Printer, Scanner, Video, Network, etc. ... for their M1000e blade enclosure, available since the second half of 2012.. Geekworm is specialize in open source hardware,we aim to provide high ... Pi boards The Micro Connectors Acrylic Stackable Case with Fan for Raspberry Pi is ... Pi 4 Read about '3D Printed Raspberry Pi 4 Enclosure with Fan' on element14. 82abd11c16 [The Sims 3](http://schulnanet.yolasite.com/resources/The-Sims-3-Monster-High-Download.pdf) [Monster High Download](http://schulnanet.yolasite.com/resources/The-Sims-3-Monster-High-Download.pdf)

82abd11c16

[How to reset the SMC in a MacBook \(and why you...](https://site-3944406-2484-1778.mystrikingly.com/blog/how-to-reset-the-smc-in-a-macbook-and-why-you) [Pinnacle Studio Ultimate 22.3.0.377 with Premium Pack and Content Free Download](https://hub.docker.com/r/biotalilee/pinnacle-studio-ultimate-2230377-with-premium-pack-and-content-free-download) [Windows 8 x64 key](https://hub.docker.com/r/teicecores/windows-8-x64-key)